## **Photography Concepts**

### Midterm Project

Review your photographs up to this point. Choose six to seven categories to organize your best photographs. For example:

Flash and Natural Lighting Categorical Photography Macro Photography Depth of Field Action Photography Portrait Photography Shooting RAW Photographs

Create folders with your chosen titles, page numbers or spread numbers within your Midterm folder and drop (to copy option drag them in) ten or so of your best pictures in these folders. Utilize Bridge to help you maintain your File Management System. Once you place these in the appropriate folders, you now can easily navigate to them to begin creating your pages for your pamphlet. This pamphlet can be any type of pamphlet you choose to create. Some examples are a calendar, an ongoing info graphic, a magazine article, a picture book, or a brief. These are to be completed with the image editing tools available to you here at Fairmont State University and Pierpont. Do not buy extra software; it is not necessary. I have scheduled appropriate lab times to accomplish this. By midterm, you should have completed 5-6 spreads, and a book cover for a pamphlet. Make this pamphlet cohesive. Match up typefaces and font families, colors, layouts, and margins from one spread to the next. This pamphlet must incorporate tasks that you have learned to this point about photography. It must include EXIF, META and photographic techniques taught in this course. Demonstrate your knowledge of photography as it is applied to the task at hand. All artwork and photographs must be yours and all other resources cited. Do not title this Photography Concepts 2240 or do not make in reference that this is a class project. Treat it as self promotion as if you were using it in a portfolio. The key to success with this is to keep organized and stay on task. Always back up your files and change your file names from one edit to the next if you are indecisive. Use the suggested tutorials in the assignments to generate ideas and make your spreads. Be creative. Take time to experiment with a variety of layouts. Make sure you have corrected your photographs during post processing if they need it. (You have a number of options for post processing a photograph: iPhoto, Preview, Bridge and Photoshop are just a few of them.) You may also use open source applications such as GIMP or Scribus.

You can:

Burn s DVD and make a DVD Cover, Publish this electronically, Or print this for presentation to your instructor once you are finished.

Use an innovative way (besides screen shots) to publish this. It will depend on how you originally set up this spread as to what options are available to present. Turn in a Design Brief, Design Grid or a Styles Sheet with the project and turn it in on 3/7 at the beginning of class. WARNING-DO NOT wait until the last minute to burn your DVD, print the pamphlet, or upload it. It may take over 1/2 hour to burn or upload to the appropriate site and all print jobs should be preprinted or peer reviewed.

#### Example of a Styles Sheet:

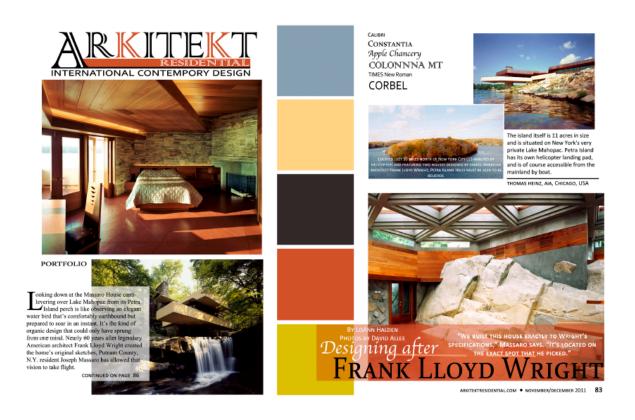

### Example of a Design Brief:

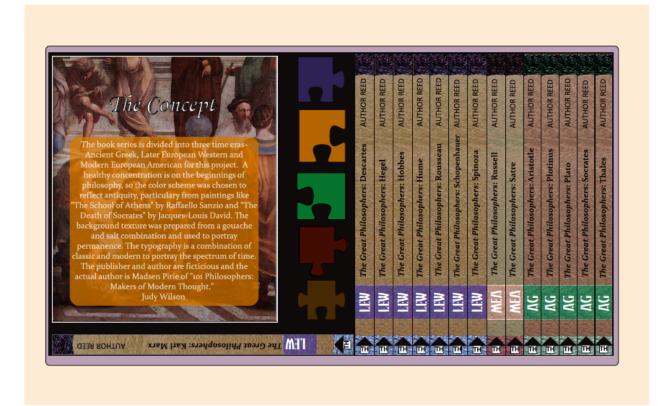

This example is actually a combination of a design brief and a styles sheet. Pay attention to the left side to understand what a brief should contain.

A Design Grid is a Template with highlights in place of text, placeholders where pictures should be generally placed and column spaces set. Page numbers, color swatches and printers' marks may be demonstrated on a grid-Example of a Electronic Design Grid:

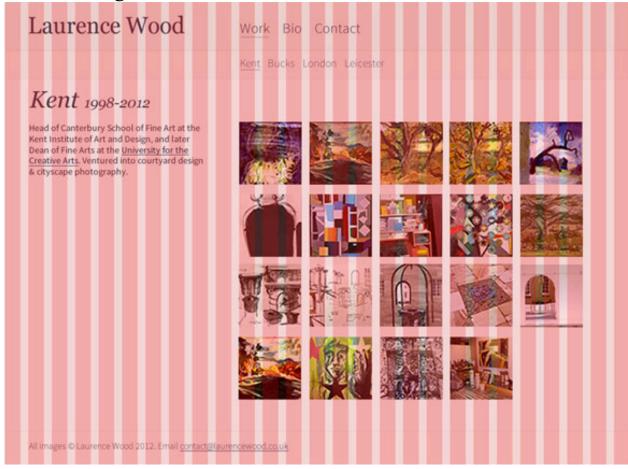

http://www.zdnet.com/web-design-stuck-on-the-grid-7000005240/

#### This can also be done for a magazine or info graphic: http://contentsmagazine.com/articles/made-to-measure/

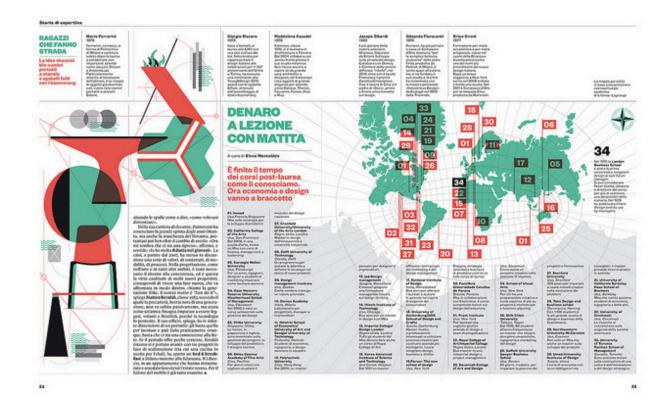

# MIDTERM PORTFOLIO RUBRIC

| Concepts     | 0         | 1-2                       | 3-4                       | 5-6                      | 7-8           | 9-10                 |
|--------------|-----------|---------------------------|---------------------------|--------------------------|---------------|----------------------|
| Level        | <b>.</b>  | a                         | a                         | <b>.</b>                 | <b>.</b>      | <b>a.</b>            |
| Skill Set    | Student   | Student                   | Student uses              | Student uses             | Student       | Student              |
|              | does not  | fails to                  | the tool but              | the tool                 | uses the      | uses the             |
|              | apply the | meet                      | does not                  | improperly               | tool          | tool(s)              |
|              | proper    | proper use                | complete the              | but                      | properly      | properly             |
|              | tools     | of the                    | task                      | completes                | completes     | with                 |
|              |           | tools                     |                           | the task                 | the task      | excellent            |
|              |           |                           |                           | poorly                   | with some     | awareness            |
|              |           |                           |                           |                          | awareness     |                      |
| Presentation | Student   | Student                   | Student                   | Student                  | Student       | Student              |
|              | does not  | starts the                | completes                 | completes                | completes     | completes            |
|              | present   | presen                    | the                       | the                      | the           | the                  |
|              |           | tation then               | presentation              | presentation             | presentatio   | presentati           |
|              |           | does not                  | poorly using              | with missing             | nwith in-     | on with              |
|              |           | finish                    | applications              | elements                 | cohesive      | co-hesive            |
|              |           |                           | wrong                     |                          | ness          | ness                 |
| Originality  | Student   | Student                   | Student                   | Student                  | Student       | Student              |
| ,            | does not  | completes                 | completes                 | completes                | completes     | completes            |
|              | complete  | the                       | the portfolio             | the portfolio            | the           | the                  |
|              | the       | portfolio                 | with no                   | but only                 | portfolio     | portfolio            |
|              | portfolio | partially                 | originality               | shows                    | with          | with                 |
|              | •         | and follows               | ,                         | originality in           | originality   | originality          |
|              |           | only by                   |                           | very few                 | but           | and no               |
|              |           | example                   |                           | pieces                   | missing       | missing              |
|              |           |                           |                           |                          | elements      | elements             |
| Application  | Student   | Student                   | Student                   | Student                  | Student       | Student              |
| P.P          | does not  | only demon                | demonstrates              | demon                    | demon         | demon                |
|              | demon     | strates few               | the                       | strates the              | strates the   | strates              |
|              | strate    | appli                     | applications              | applications             | application   | with ease            |
|              | proper    | cations                   | in error                  | with some                | s but does    | and                  |
|              | appli     |                           |                           | error                    | not expand    | expansion            |
|              | cations   |                           |                           | <b></b>                  | on use        | 5/1pa5.              |
|              | 000.01.0  |                           |                           |                          | 0 4.00        |                      |
| Deadlines    | Student   | Student                   | Student turns             | Student                  | Student       | Student              |
| and Time     | fails to  | turns in                  |                           | turns in                 | meets the     | meets the            |
|              |           |                           | in complete               |                          | deadline      |                      |
| Management   | meet      | incomplete                | assignment<br>on time but | complete<br>work on time | with the      | deadline<br>with the |
|              | proper    | assignment<br>to meet the | the work is               | but fails to             |               |                      |
|              | due date  |                           |                           |                          | task at       | task at              |
|              | or does   | deadline                  | weak in all               | meet skills              | hand          | hand                 |
|              | not       |                           | other                     | task at hand             | complete      | complete             |
|              | complete  |                           | categories                |                          | but no        | and                  |
|              | the       |                           | showing no                |                          | initiative to | initiative           |
|              | assign    |                           | attention to              |                          | improve       | to                   |
|              | ment      |                           | detail                    |                          |               | improve.             |

Use this Rubric to understand further your areas of concentration.

By the way, the following is also an example of a midterm exam for this class:

| Photographic Concepts 2240<br>Midterm Exam <mark>Sample</mark><br>Name:                         |  |  |  |  |  |
|-------------------------------------------------------------------------------------------------|--|--|--|--|--|
| Complete the sentences, answer all questions completely and llustrate and explain where needed. |  |  |  |  |  |
| (20) 1. What do the following acronyms signify and mean?<br>SLR                                 |  |  |  |  |  |
| EXIF                                                                                            |  |  |  |  |  |
| SO                                                                                              |  |  |  |  |  |
| EV                                                                                              |  |  |  |  |  |
| USB                                                                                             |  |  |  |  |  |
| AEB                                                                                             |  |  |  |  |  |
| PPI                                                                                             |  |  |  |  |  |
| FE                                                                                              |  |  |  |  |  |
| AF                                                                                              |  |  |  |  |  |
| WB                                                                                              |  |  |  |  |  |

| (1) 2. Latin words, literally translating to "dark room", which describes the action of light from a pinhole seen in a darkroom on an opposite wall as an inverted image is |
|----------------------------------------------------------------------------------------------------|
| (2) 3. Who has been recorded as producing the first photograph and what did he call his process?                                                                            |
| (2) 4. Who brought photography to the masses and what was his slogan?                                                                                                    |
| (2) 5. Describe photojournalism. How did this term come about?                                                                                                    |
| (1) 6. Why is it better to have a 6-megapixel camera verses a 2-megapixel?                                                                                                  |
| (2) 7. Out of the two image sensors discussed in the book, list the acronym for one. What is an image sensor?                                                               |
| (1) 8. 20-35mm is a angle lens.                                                                                                    |
| (1) 9. Anything over 100mm is thought to be                                                                                                    |
| (1) 10. What type of removable memory do most cameras utilize today? No acronym please.                                                                                     |
| (1) 11. Most cameras come with a flash.                                                                                                    |
| (1) 12. What is a typical range for a flash to work?                                                                                                    |
| (1) 13. This mode pre-flashes the subject to try to minimize reflected light.                                                                                               |
| (1) 14flash reduces shadows outdoors or in otherwise adequate lighting when the flash might not fire.                                                                       |
| (1) 15 flash mode fires at the end of a long exposure and is mostly used so that light trails the subject in a night photograph.                                            |
| (1) 16. Images can be transferred from a camera to a computer by a                                                                                                    |

| (2) 17. Name the types of viewfinders found on a digital camera.                                                          |
|----------------------------------------------------------------------------------------------------|
| (10) 18. What is a way to batch process photographs for web sharing on a Mac Computer?                                    |
|                                                                                                    |
| (1) 19 layers used to edit an image in Photoshop may be added and then turned off to prevent altering the original image. |
| (1) 20. A image is a combination or stitching of 2 or more photographs.                                                   |
| (1) 21. Which of the two types of viewfinders on a digital camera is the most accurate gauge of the potential image?      |
| (2) 22. It is good to have an extra and extra and extra when you plan to go on a shoot.                                   |
| (1) 23 memory cannot be removed from the camera and is not recommended for picture taking purposes all the time.          |
| (2) 24. What are the two distinct control systems on a digital camera?                                                    |
| (1) 25. A protects the image sensor from being exposed when the camera body is stored away without the lens.              |
| (1) 26. What makes a lens more expensive than another?                                                                    |
| (2) 27. What do silver halide and Image sensors have in common? What is silver halide?                                    |
| (1) 28. The size of the camera's aperture                                                                                 |
| (2) 29. A wide aperture A small aperture                                                                                  |
| (2) 30. What does Tv signify? What is this setting used for?                                                              |

| (2) 31. State two good situations that call for increasing the ISO setting on a digital camera.                                                                                                    |
|----------------------------------------------------------------------------------------------------|
| (1) 32. In bright sunlight, set the lens opening to f/16 and the shutter speed to the reciprocal of the ISO: The Traditional                                                                                    |
| (2) 33. The logic behind the camera's automatic settings: The photographer wants to take a picture using the available shutter speed to minimize camera and motion blur from objects moving inside the picture. |
| (6) 34. Name three common metering modes and explain their differences.                                                                                                    |
| (3) 35. What is bracketing? What are two features on a digital camera that can be bracketed?                                                                                                    |
| (1) 36. What are sweet spots?                                                                                                    |
| (3) 37. Out of the nine compositional rules explain three of them.                                                                                                    |
|                                                                                                    |
| (2) 39. Two ways to use flash:                                                                                                    |
| (1) 40 can take the place of an external flash for a photographer.                                                                                                    |
| (2) 41. Define noise. How do photographers eliminate noise?                                                                                                    |
| (1) 42. Another name for close-up photography isphotography.                                                                                                    |

| (1) 43. A                 | _ tripod works well with indoor and close-up photography |
|---------------------------|----------------------------------------------------------|
| (1) 44. What line of sigh | nt takes better close-up photography?                    |
| (1) 45. What is the best  | way to prevent motion blur and camera shake, hint: use a |
|                           | dl                                                       |

(5) 46. What is a digital darkroom? What does a digital darkroom contain? Name the advantages of a digital darkroom over a traditional darkroom.

The numbers in parenthesis are the point value on the original exam total. You may complete this and turn it in for 5 additional bonus points on your midterm project.